# **UNA ALTERNATIVA PARA DETECTAR CAMBIOS TECNOLÓGICOS EN LA INDUSTRIA TURÍSTICA**

XESÚS PEREIRA LÓPEZ / MELCHOR FERNÁNDEZ FERNÁNDEZ YOLANDA PENA BOQUETE Universidad de Santiago de Compostela

*Recibido:* 14 de octubre de 2009 *Aceptado:* 6 de noviembre de 2009

*El método propuesto permite actualizar por una vía alternativa a la generalmente utilizada por los organismos oficias estadísticos las distintas matrices encuadradas en el marco input-output, que son necesarias para cuantificar los impactos económicos del turismo. Mediante la técnica introducida –el método biproporcional de información limitada– se ve como es posible conseguirlo casi en tiempo real. Además, para hacer efectiva la actualización sólo es preciso conocer los vectores de producción y demanda final, datos que facilitan los institutos de estadística con escasa demora. También se manifiesta como este procedimiento evita la aplicación de otro tipo de técnicas más sofisticadas y para los que se precisaría una mayor información.* 

*Los coeficientes tecnológicos estimados para el alojamiento y la restauración en España confirman la validez de la alternativa propuesta para la elaboración de modelos input-output, que permitan ofrecer estimaciones del impacto económico del turismo con los datos más actuales existentes, sin necesidad de imponer incómodos supuestos sobre la invariabilidad de los coeficientes tecnológicos en el tiempo.* 

*Palabras clave: Turismo / Input-output / Cambio tecnológico / Información limitada.*

#### *AN ALTERNATIVE METHOD FOR DETECTING TECHNOLOGICAL CHANGES IN TOURISM INDUSTRY*

*Abstract: In this paper we introduce a procedure for detecting changes in the economic structure of a country. In practise, we analyse two sectors that satisfy most of the Spanish Tourism demand: accommodation and food service activities.* 

*The proposed method allow us to updating input-output matrix necessary for quantify the economic impacts of Tourism in an alternative way to the Official Statistics Institutes. Using this technique, the biproportional method with limit information, we are able to update the matrix nearly in real time and we just need the production and final demand vectors (Statistic institutes provide these data without much delay). Thus, this procedure avoids applying more sophisticated techniques which need more information.* 

*The technical coefficients estimated for accommodation and food service activities in Spain vali*date the proposed technique for elaborating input-output models. Therefore, we are able to es*timate the economic impact of Tourism with last data and without imposing assumptions as the invariability of the technical coefficients over time.* 

*Keywords: Tourism / Input-output / Technological change / Limit information.* 

# **1. INTRODUCCIÓN**

El turismo es una actividad estratégica en nuestro entorno, no sólo por los impactos socioeconómicos directos, sino también por los efectos multiplicadores que provoca sobre otros sectores productivos. El turismo ha dejado de ser una actividad accesoria para transformarse en un factor de desarrollo económico y, además, favo-

*Resumen: En este artículo se introduce un procedimiento para detectar cambios en las estructuras productivas de cualquier rama de actividad de una economía. A efectos prácticos se analizan dos sectores que abastecen en buena medida a la demanda turística española: el alojamiento y la restauración.* 

recedor de la distribución de la riqueza. Según el WTTC (2009), el turismo en el año 2008 empleó en el mundo a más de 225 millones de personas y representó el 9,6 % del Producto Interior Bruto mundial.

La repercusión de esta actividad en el tejido socioeconómico está servida, de ahí que muchas investigaciones se esmeren en analizar su trascendencia y las posibilidades que puede ofrecer en el futuro. La principal dificultad al medir el impacto económico del turismo sobre la producción y el empleo es que su impacto total es la suma de los efectos directos, indirectos e inducidos<sup>1</sup>, los cuales no pueden ser estimados directamente. La literatura relacionada con la medición del impacto económico del turismo utiliza dos aproximaciones –los modelos input-output y los modelos de equilibrio general aplicado– para tratar de estimar correctamente todos los efectos. Ambos modelos necesitan para su aplicación información microeconómica sobre el gasto turístico de los residentes y de los no residentes, consistente con las cifras macroeconómicas de la contabilidad nacional, es decir, es necesario disponer de unas *cuentas satélites del turismo* y, por lo tanto, de un marco inputoutput. En Martínez (2009) se hace un repaso demorado de las distintas técnicas de cuantificación en este campo.

Los modelos input-output son la técnica más empleada para cuantificar los efectos del turismo (Fletcher, 1994)<sup>2</sup>. No obstante, la elaboración de las tablas inputoutput (TIO) representa un coste elevado y, por lo tanto, no es viable disponer de sus versiones anuales, por lo que lo más normal es que estas tablas se publiquen más o menos cada lustro<sup>3</sup> y con considerables retrasos (nunca inferior a cuatro ejercicios económicos)<sup>4</sup>.

A pesar de la falta de estas tablas para cada anualidad, en el análisis inputoutput se suele estimar el vector de producción para un período de tiempo *t* en función de la demanda final (neta de importaciones) para ese mismo período, amparándose en las estructuras productivas del último ejercicio en que se elaboraron las  $tablas<sup>5</sup>$ . Aunque el transcurso de tiempo sea corto y se intuya que los cambios de

 <sup>1</sup> <sup>1</sup>El impacto directo se refleja en el aumento de los ingresos por ventas de las empresas de servicios turísticos de la región. Estas empresas compran bienes y servicios a proveedores, y se generan así los llamados "encadenamientos". Los efectos indirectos se producen a partir de las compras que deben realizar los proveedores directos a otras empresas de la región que, a su vez, compran bienes a otras empresas, y así sucesivamente. Casi toda la industria puede verse afectada en mayor o menor medida por un efecto indirecto del gasto turístico inicial, dependiendo de lo extendida que sea la red de la economía. Los efectos inducidos surgen cuando los destinatarios del gasto directo e indirecto (propietarios de las empresas y empleados) gastan sus ingresos. 2

Balaguer y Cantavella (2002) y Capó *et al*. (2007) analizan el impacto de la actividad turística sobre el crecimiento en España. Polo y Valle (2002) para Baleares, y Castañón y Pereira (2007) para Galicia, ofrecen estimaciones del impacto del turismo no residente siguiendo la metodología input-output. Para una revisión de las aplicaciones a nivel internacional se pueden consultar Dwyer y Forsyth (1993, 1998) o Dwyer *et al*. (2003), entre otros. 3

La recomendación general efectuada por la Oficina de Estadística del Departamento de Asuntos Económicos y Sociales de las Naciones Unidas indica que se debe hacer un esfuerzo en su publicación cada cinco o diez años, dependiendo de la estabilidad de los coeficientes y de los recursos disponibles. 4

Por ejemplo, la última tabla input-output de la economía gallega estimada por el Instituto Galego de Estatística tiene como año base 1998. Parece difícil sostener que desde ese año no se produjeran importantes modificaciones en los coeficientes técnicos (cambios tecnológicos) de los distintos sectores que forman la economía gallega.

Siempre y cuando se trabaje con el modelo de demanda en el entorno de la tabla simétrica.

las estructuras productivas de las ramas van a ser mínimos, es muy probable que la estimación obtenida acerca del vector de producción difiera en buena medida de los datos reales. En definitiva, se trata de un inconveniente significativo al proceder de la forma indicada.

Con el objetivo de realizar simulaciones para períodos de tiempo para los que no se dispone de la TIO, y admitiendo una distancia de la realidad al suponer que los coeficientes técnicos (totales o interiores) se mantienen estables a lo largo del tiempo, distintas investigaciones han contribuido a la estimación de matrices de consumos intermedios, o de matrices de coeficientes técnicos (MCT), para evitar el problema mencionado. Dejando al margen procedimientos más específicos, cabe destacar el método  $RAS<sup>6</sup>$  y la programación matemática<sup>7</sup> como las herramientas más empleadas a la hora de abordar las estimaciones.

Dentro de este contexto de actualización de matrices, se introduce una técnica aplicable en aquellos casos en los que se dispone de una información limitada y no es posible acudir a los citados métodos. Se trata de una técnica de actualización biproprocional que no se corresponde con un procedimiento multietápico<sup>8</sup>. Así, en modelos de demanda actúa bien sobre la matriz de Leontief de un año base o bien sobre su inversa para estimar estas, con el fin de cuantificar magnitudes vectoriales para períodos para los que no se han elaborado tablas y para los que se posee cierta información que se puede denominar básica. Incluso no sería necesario recurrir a otro tipo de métodos más sofisticados y para los que se precisaría una mayor información, como el vector de demanda intermedia y el vector de consumos intermedios correspondientes al nuevo período. Además, es muy probable encontrarse con situaciones donde no se disponga de la información y, como consecuencia, no se puedan aplicar los métodos conocidos.

A lo largo de este artículo se considerará el modelo de demanda construido a partir de la tabla simétrica (TS), para indicar en qué consiste la mencionada técnica. También se verá cómo es posible aplicar este método en los modelos obtenidos a partir de las tablas de origen y destino (TOD), a pesar de la problemática motivada por la presencia de matrices rectangulares. A continuación se introduce una variante de esta técnica que actúa directamente sobre las MCT con una información mínima, esto es, desconociendo uno de los márgenes –en concreto, la suma por columnas de los consumos intermedios–. Por último, se verá una aplicación práctica de las actualizaciones de las MCT, que determinará las variaciones en las estructuras productivas de la restauración y el alojamiento como industrias más representativas del turismo.

 <sup>6</sup> El método RAS es un método biproporcional propuesto inicialmente por Stone (1961) y que después presentó conjuntamente con Brown (1962) dentro del *Cambridge Computable Model of Economic Growth*. 7

Hay muchos autores que explotaron esta técnica proponiendo distintas variantes. Así, entre otros, se puede acudir a Jackson y Murray (2004) o a Manrique y Santos (2000).

Este método se presentó en la tesis doctoral *Elaboración e análise de modelos económicos baseados no marco input-output*, defendida por Xesús Pereira en el año 2006, aunque la idea original fue de Xosé Luis Quiñoá. Véase también Quiñoá y Pereira (2007).

# **2. ACTUALIZACIÓN DE MATRICES EN EL MARCO INPUT-OUTPUT CON INFORMACIÓN LIMITADA**

### **2.1. ACTUALIZACIÓN DE LA MATRIZ DE LEONTIEF**

 Se considera el modelo de demanda de flujos totales relativo a la TS para un determinado período de tiempo:

$$
x(0) = (I - A(0))^{-1} y(0)
$$

período para el que se conocen el vector de producción *x*(0), el vector de demanda final neta de importaciones *y*(0) y la matriz de coeficientes técnicos totales *A*(0).

Como se va actuar sobre la matriz de Leontief, se expresa el sistema del siguiente modo:

$$
(I - A(0)) x(0) = y(0)
$$

y ahora se admite que se dispone de la información acerca de la producción y de la demanda final para un período posterior  $x(1)$  e  $y(1)$ , respectivamente, pero no se dispone de las MCT para ese período.

 A continuación, se indica cómo se puede estimar (*I− A*(1)) conforme a un método biproporcional que asegure la compatibilidad del nuevo sistema:

$$
(I - A(1)) x(1) = y(1)
$$

 La idea consiste en rectificar la matriz de Leontief del año inicial mediante unas matrices diagonales para obtener dicha estimación. Aprovechando la información disponible, que se puede considerar básica, se construyen matrices diagonales en las que están presentes los coeficientes de corrección.

 Por un lado, cabe señalar que el vector de producción *x*(1) se puede expresar de acuerdo con:

$$
x(1) = R x(0)
$$

donde *R* es una matriz diagonal, cuya forma matricial sería:

$$
R = \left[\hat{x}(1)\right] \left[\hat{x}(0)\right]^{-1}
$$

donde los elementos de la diagonal principal son  $r_{ii} = x_i(1)/x_i(0)$ . Se entiende que  $x_i(1)$  e  $x_i(0)$  representan las producciones de las distintas ramas (o productos) de los períodos 1 y 0, es decir, los elementos de la diagonal de *R* se corresponden con las  $\frac{1}{x}$  tasas brutas de crecimiento de la producción<sup>9</sup> en ese intervalo de tiempo.

 <sup>9</sup> Se emplea la denominación de tasas brutas de crecimiento, aunque se podría hablar de tasas brutas de variación, ya que también es factible que algún elemento (p.e., la demanda final de un producto) decrezca con el transcurso del tiempo.

 Por otro lado, el vector de demanda final *y*(1) también se puede expresar mediante:

$$
y(1) = P y(0)
$$

donde *P* es una matriz diagonal. Entonces, matricialmente sería:

$$
P = \left[\hat{y}(1)\right] \left[\hat{y}(0)\right]^{-1}
$$

de tal modo que los elementos de la diagonal principal son de la forma  $p_{ii}$  =  $v_i(1)/v_i(0)$ , donde  $v_i(1)$  e  $v_i(0)$  representan la demanda final de las distintas ramas para los años 1 y 0. Los elementos de la diagonal principal se corresponden con las tasas brutas de crecimiento de la demanda final de las distintas ramas de actividad.

Una vez construidas las matrices de coeficientes correctores, se considera el modelo de demanda para el año inicial:

$$
(I - A(0)) x(0) = y(0)
$$

y a continuación se multiplican por la izquierda ambos miembros de la identidad matricial por *P*:

$$
P(I - A(0)) x(0) = P y(0)
$$

Ahora, ya que  $R^{-1}R = I_n$ , se introduce  $R^{-1}R$  en el miembro de la izquierda,

$$
P (I - A(0)) R^{-1} R x(0) = P y(0)
$$

y, a partir de aquí, realizando las sustituciones pertinentes, se obtiene:

$$
P(I - A(0))R^{-1}x(1) = y(1)
$$

Por lo tanto, se deduce que  $P(T - A(0))R^{-1}$  se corresponde con  $(I - A(1))$ , se indica entonces que

$$
(I - A(1)) = P (I - A(0))R^{-1}
$$

Al ser *R* una matriz diagonal, es inmediato calcular *R*<sup>−</sup><sup>1</sup> *,* de modo que esta también será una matriz diagonal donde los elementos de su diagonal principal resultarán de los cocientes entre los  $x_i(0)$  y los  $x_i(1)$ .

Una vez que se ha introducido el procedimiento, se destaca la relación que guardan entre sí los elementos de las matrices  $(I - A(1))$  y  $(I - A(0))$ <sup>10</sup>. Así, cen-

 <sup>10</sup> Se simbolizan los elementos genéricos de *A*(1) y *A*(0) por *ai*j(1)) y por *aij*(0)), respectivamente.

trándose en la matriz *P* (*I* −*A*(0)) *R*<sup>−</sup><sup>1</sup> , por un lado se ven cómo son los elementos de la diagonal principal (*i=j*):

$$
(1-a_{ij}(1)) = p_{ii}(1-a_{ij}(0))\frac{1}{r_{ii}} = \frac{y_i(1)}{y_i(0)}(1-a_{ij}(0))\frac{x_i(0)}{x_i(1)}
$$

y con vistas a su interpretación económica se expresan conforme a:

$$
(1 - a_{ij}(1)) = \frac{y_i(1)}{x_i(1)} \qquad (1 - a_{ij}(0)), \quad \forall i \in \{1, 2, ..., n\}
$$

Se observa cómo se multiplican los elementos en cuestión por el cociente entre las tasas brutas de crecimiento de la demanda final y de la producción.

El resto de los elementos de la matriz (*i≠j*) resultan de la siguiente manera:

$$
p_{ii}(-a_{ij}(0))\frac{1}{r_{jj}} = \frac{y_i(1)}{y_i(0)}(-a_{ij}(0))\frac{x_j(0)}{x_j(1)}
$$

es decir, se tiene que:

$$
(-a_y(1)) = \frac{y_i(1)}{x_j(1)} \times \frac{y_j(0)}{x_j(0)} (-a_y(0)).
$$

 Si el objetivo fuese localizar la matriz *A*(1) que asegurase la compatibilidad del sistema, entonces esta resultaría del siguiente modo:

$$
A(1) = I - P (I - A(0)) R^{-1}
$$

siendo sus elementos:

$$
\begin{aligned} y_i(1) \\ \text{si } i = j, \ a_i(1) = 1 - \frac{y_i(0)}{x_i(1)} \bigg( 1 - a_{ii}(0) \bigg) \\ x_i(0) \end{aligned}
$$

 $\mathcal{L}_{\mathcal{L}}$ 

y si 
$$
i \neq j
$$
,  $a_{ij}(1) = \frac{y_i(1)}{x_j(1)} \times a_{ij}(0)$   
 $x_j(0)$ 

*Revista Galega de Economía*, vol. 18, núm. 2 (2009) ISSN 1132-2799

Entonces se ve cómo se estimarían los elementos de la diagonal principal, donde en esa función de doble corrección intervienen los cocientes entre tasas de crecimiento brutas de la demanda final y de la producción de los distintos sectores. En principio, cabe esperar que en transcursos de tiempo cortos, salvo cambios excepcionales en una economía, el cociente entre dichas tasas para un sector sea próximo a 1. Y por lo que respeta a los demás elementos, estos se rectifican conforme al cociente entre la tasa de crecimiento de la demanda final del output del sector *i* y la tasa del crecimiento de la producción del sector *j.* El hecho de que se incremente la producción del sector *j* implica un mayor nivel de consumos intermedios, pero este no tiene por que ser proporcional. De algún modo surge la corrección simultánea por filas marcada por las tasas brutas de crecimiento de la demanda final. También procede indicar que aunque se incremente la producción del sector suministrador *i*, eso no implica que se provoque un incremento proporcional en la demanda intermedia y en la demanda final.

Se recuerda que, entre otros muchos autores, Pulido y Fontela (1993, p. 226) indican que "*El RAS es un procedimiento de cuadre automático de una matriz por filas y columnas, pero eso no quita al proceso una cierta justificación económica. En algún sentido, las rectificaciones por filas responden a efectos sustitución de los inputs de unos sectores por los de los otros, y las rectificaciones por columnas representan efectos fabricación, propios del cambio de tecnología de la producción de cada sector*". Así que, en contraste con el RAS, la interpretación económica de este método introducido es más clara y las tasas que se emplean desempeñan los efectos indicados.

 En todo caso, hay que ser conscientes de las limitaciones que puede presentar el método propuesto. Se entienda que el método se va a aplicar en las situaciones comentadas actuando sobre la matriz de Leontief y no con la meta de estimar las MCT, cuando el método iterativo sí lo hace actuando directamente sobre las MCT del año base, aunque después se emplea la nueva matriz de Leontief para cuantificar un efecto determinado. Tradicionalmente, las distintas técnicas de actualización actúan sobre *A* para después situarse en los modelos de comportamiento y obtener la inversa de Leontief correspondiente. De ahí esa necesidad constante de observar de qué forma es la nueva MCT, pero ese paso es evitable, ya que se puede acudir directamente a la matriz de Leontief o incluso a su inversa.

 Para poder aplicar el RAS se precisa más información, en concreto hay que disponer además de los datos relativos a los inputs intermedios o, alternativamente, de los datos de los inputs primarios, ya que los inputs intermedios se obtienen como diferencia entre la producción de la rama de actividad y los inputs primarios, mientras que este método se aplica disponiendo de la información relativa a la producción y a la demanda final para el año 1, tal y como se ha señalado anteriormente.

También hay que recalcar, en comparación con el método RAS, que este método, al ajustar la matriz por columnas de acuerdo con las producciones de los sectores, ofrece una mayor libertad que el RAS, pues en ese caso los sucesivos ajustes

siempre se realizan sobre el vector de consumos intermedios, que en este contexto se admiten desconocer.

En definitiva, se trata de un método de ajuste por filas y columnas donde se recurre a los datos relativos a la producción y a la demanda final de los períodos 0 y 1. Este método muestra ventajas frente al RAS. En la aplicación del RAS también se recurre a un ajuste por filas y por columnas, pero se precisa información de la demanda intermedia y de los inputs intermedios, información que no suele estar disponible para los investigadores interesados hasta la publicación del nuevo marco contable input-output. Además, el RAS es más laborioso, ya que al desear una buena aproximación y al ser un método iterativo es muy probable que haya que acudir a bastantes etapas.

A efectos prácticos, se entiende más acertado aplicar directamente este método sobre la inversa de Leontief, dado que se facilitan los cálculos. Hay dos posibilidades para realizar el ajuste. Una de ellas consiste en apoyarse en el desarrollo anterior relativo a la matriz de Leontief. Así, retomando

$$
P(I - A(0)) R^{-1}x(1) = y(1)
$$

y al multiplicar ambos miembros de la identidad por la izquierda por la inversa de  $[P(I - A(0)) R^{-1}]^{11}$ , se tiene:

$$
[P (I - A(0))R^{-1}]^{-1} P (I - A(0))R^{-1}x(1) = [P (I - A(0))R^{-1}]^{-1}y(1)
$$

y ahora, simplificando, se obtiene:

$$
x(1) = [P (I - A(0))R^{-1}]^{-1}y(1)
$$

Atendiendo a la propiedad da inversa de un producto de matrices, queda:

$$
x(1) = R(I - A(0))^{-1} P^{-1} y(1)^{12}
$$

$$
x(0) = (I - A(0))^{-1} y(0)
$$

después se multiplica por la izquierda por la matriz de coeficientes correctores *R* (anteriormente definida)

 $R x(0) = R(I - A(0))^{-1} y(0)$ 

y acto seguido se introduce la matriz identidad de acuerdo a *P<sup>−</sup><sup>1</sup> P* (siendo *P* la otra matriz diagonal de coeficientes correctores que se ha introducido previamente):

$$
R x(0) = R(I - A(0)) - 1P^{-1}Py(0)
$$

Por lo tanto, teniendo en cuenta que *x*(1) *=Rx*(0) y *y*(1) *= Py*(0), una vez hechas las oportunas sustituciones se obtiene de nuevo esta expresión.

<sup>&</sup>lt;sup>11</sup> Obsérvese que esta matriz es cuadrada y en este contexto se puede considerar de rango completo. La matriz de Leontief normalmente es una matriz de diagonal dominante y las tasas brutas de crecimiento con las que se trabaja cabe suponer que no distan mucho del valor 1.<br><sup>12</sup> La otra posibilidad que se comentaba consiste en considerar el sistema en su forma inicial:

 En definitiva, la inversa de Leontief relativa al período 1, (*I* − *A*(1))<sup>−</sup><sup>1</sup> , se estima rectificando por filas y columnas la inversa de Leontief del período 0 mediante las matrices  $R y P^{-1}$ :

$$
(I - A(1))^{-1} = R(I - A(0))^{-1}P^{-1}
$$

A continuación se trata la interpretación económica de los elementos de la matriz estimada. Las notaciones empleadas para simbolizar los elementos de las inversas de Leontief de los períodos en cuestión son las siguientes:

$$
(I - A(0))^{-1} = (\alpha_{ij}(0)) \in M_n \text{ e } (I - A(1))^{-1} = (\alpha_{ij}(1)) \in M_n
$$

También se recuerda que la interpretación económica del elemento característico de  $(I - A)^{-1}$ ,  $\alpha_{ij}$ , se corresponde con la cantidad adicional producida por el sector *i* si demanda final del sector *j* se incrementa en una unidad monetaria.

El elemento genérico de la matriz estimada  $R(I - A(0))^{-1}P^{-1}$  es de la siguiente manera:

$$
\alpha_{ij}(1) = r_{ii}\alpha_{ij}(0)\frac{1}{p_{jj}} = \frac{x_i(1)}{x_i(0)}\alpha_{ij}(0)\frac{y_j(0)}{y_j(1)}
$$

o, de modo alternativo:

$$
\alpha_{ij}(1) = \frac{\frac{x_i(1)}{x_i(0)}}{\frac{y_j(1)}{y_j(0)}} \alpha_{ij}(0), \quad \forall i, j \in \{1, 2, ..., n\}
$$

 Se ve cómo se multiplican los elementos de la inversa de Leontief inicial por un cociente de tasas brutas de crecimiento de la producción del sector *i* y de la demanda final del sector *j*, es decir, se corrigen paralelamente los elementos de la matriz (*I − A*(0))<sup>−</sup><sup>1</sup> , de tal forma que la corrección de las filas viene dada por la multiplicación de estas por la tasa bruta de crecimiento de la producción del *i*-ésimo sector, y la corrección por columnas viene dada por la división de los mencionados elementos por la tasa bruta de crecimiento de la demanda final del *j*-ésimo sector.

 Teniendo en cuenta la importancia de la inversa de Leontief en el análisis económico, también es interesante fijarse en los multiplicadores de la matriz estimada, (*I − A*(1))<sup>−</sup><sup>1</sup> , para ver de qué forma se dan las rectificaciones comentadas. A modo de ejemplo, se escogen los relativos a las columnas, conocidos como multiplicadores de la producción, y así estos se expresan como:

$$
\sum_{i=1}^{n} \alpha_{ij}(1) = \alpha_{1j}(1) + \alpha_{2j}(1) + \dots + \alpha_{nj}(1), \quad \forall j \in \{1, 2, ..., n\}
$$

 Para una mayor nitidez, y con base en lo señalado anteriormente en relación con los los *αij*(1), una vez realizadas as sustituciones, se tiene que:

$$
\sum_{i=1}^{n} \alpha_{ij}(1) = \left[ \frac{x_1(1)}{x_1(0)} \alpha_{1j}(0) + \dots + \frac{x_n(1)}{x_n(0)} \alpha_{nj}(0) \right] \frac{1}{y_j(1)} \quad , \quad \forall j \in \{1, 2, ..., n\}
$$

 Así, para la columna *j* se ve cómo aparecen las correcciones de acuerdo con las *n* filas, cada una en relación con las distintas tasas brutas de crecimiento de producción de los *n* sectores que componen la economía, y la rectificación de la columna en función de la tasa bruta de crecimiento de la demanda final del sector *j*.

#### **2.2. ACTUALIZACIONES EN MODELOS ORIGEN-DESTINO**

 Como el procedimiento para aplicar este método a modelos obtenidos directamente de las TOD es análogo al visto en el entorno de la TS, sólo se acude al modelo simple de demanda para poner de manifiesto que esta técnica de ajuste también es aplicable a matrices rectangulares.

Se considera el modelo simple de demanda relativo a los flujos totales $^{13}$ :

$$
g=(C-B)_x y
$$

donde *g* es el vector de producción por ramas de actividad no homogéneas y *C* y *B*  las matrices de coeficientes de especialización y de coeficientes técnicos<sup>14</sup>.

A continuación se toma como referente el siguiente sistema de ecuaciones correspondiente al año 0:

$$
(C(0) - B(0)) g(0) = y(0)
$$

 Una vez más, se indica que son conocidos los vectores de producción de las ramas de actividad y de demanda final (por productos) para el año 0, *g*(0) e *y*(0), de forma respectiva.

 <sup>13</sup> Ver en Pereira (2006) la construcción de modelos origen-destino, un resumen del concepto de la pseudoinversa de Mooere-Penrose y las posibilidades que ofrece este instrumento. Por la propia confección de las TOD, lo más normal es que las matrices de producción y consumos intermedios sean rectangulares, de ahí que para poder explicar la producción por productos y la producción por ramas en los modelos OD sea obligatorio calcular inversas de matrices rectangulares. En muchos casos para salvar este obstáculo se recurre a agregaciones por productos para obtener una matriz cuadrada, pero este procedimiento implica casi siempre una pérdida considerable de información que nos aportan las TOD. El hecho de recurrir a la inversa generalizada de Moore-Penrose en modelos OD supone un avance significativo, ya que se pueden construir modelos de demanda relativos a la hipótesis de tecno-<br>logía del producto sin necesidad de acudir a agregaciones por filas.

 $\frac{14}{14}$  En el contorno de la TS es habitual simbolizar la matriz de coeficientes técnicos por *A*, en relación con la TOD se emplea el símbolo *B* para evitar engaños.

 Análogamente a lo que sucedía en modelos de demanda obtenidos a partir de la TS, ahora se conoce  $g(1)$  e  $y(1)$ , pero se supone que se desconoce  $(C(1) - B(1))$ <sup>15</sup>. Se trata luego de estimar (*C*(1)*−B*(1)) conforme a la información de *g*(1) e *y*(1), de tal forma que haga compatible el sistema:

$$
(C(1) - B(1)) g(1) = y(1)
$$

 En general, en los modelos OD las matrices de coeficientes correctores *P* y *R* no son del misma orden. Así que, apoyándose en las citadas matrices, la demanda final del año 1 se expresaría como:

$$
y(1)_{m\times 1} = P_{m\times m} y(0)_{m\times 1}
$$

y la producción por ramas de actividad no homogéneas para ese mismo año se expresaría como:

$$
g(1)_{n\times 1}=R_{n\times n}\,g(0)_{n\times 1}
$$

 Por lo tanto, al multiplicar por la izquierda el sistema (*C*(0) − *B*(0)) *g*(0) = *y*(0) por la matriz *P*:

$$
P(C(0) - B(0)) g(0) = P y(0)
$$

y a continuación, introduciendo la matriz identidad (de orden *n*) en el primer miembro del sistema:

$$
P(C(0) - B(0))I_n g(0) = P(C(0) - B(0))R^{-1}R g(0) = P y(0)
$$

Ahora sólo queda realizar las sustituciones pertinentes:

$$
P(C(0) - B(0))R^{-1}g(1) = y(1)
$$

para concluir que la estimación de (*C*(1) − *B*(1)) con base en este método es la siguiente:

$$
(C(1)-B(1)) = P (C(0) - B(0)) R^{-1}
$$

Por lo tanto, se ve cómo los elementos de la matriz estimada resultan ser:

$$
c_{ij}(1) - b_{ij}(1) = \frac{y_i(1)}{y_i(0)} \Big( c_{ij}(0) - b_{ij}(0) \Big) \frac{g_j(0)}{g_j(1)}, \quad \forall i \in \{1, 2, ..., m\} \quad e \quad \forall j \in \{1, 2, ..., n\}
$$

 <sup>15</sup> Habitualmente las TOD se publican más a menudo.

o, alternativamente:

$$
c_{ij}(1) - b_{ij}(1) = \frac{y_i(1)}{g_j(1)} \Biggl(c_{ij}(0) - b_{ij}(0)\Biggr), \quad \forall j \in \{1, 2, ..., m\} \quad e \quad \forall i \in \{1, 2, ..., n\}
$$

 Se ve en este contexto, igual que en el modelo de demanda obtenido con base en la TS, cómo el elemento corrector se corresponde con el cociente entre la tasa bruta de crecimiento de la demanda final del producto y la tasa bruta de crecimiento de la producción por ramas de actividad.

 Pero a efectos prácticos, lo habitual es estudiar la incidencia del incremento de la demanda final de un producto sobre la producción de los sectores. Por lo tanto, es conveniente ver cómo se estima la pseudoinversa de Leontief para el período 1, (*C*(1) − *B*(1))*x*, así que de forma semejante a la utilizada en el modelo de demanda correspondiente a la TS, se considera el modelo relativo al año 0 expresado de la siguiente manera:

$$
g(0) = (C(0) - B(0))_{x} y(0)
$$

Se multiplican ambos miembros por la izquierda por la matriz diagonal *R*:

$$
R g(0) = R(C(0) - B(0))_{x} y(0)
$$

después se introduce la matriz *Im* como *P*<sup>−</sup><sup>1</sup> *P*:

$$
R g(0) = R(C(0) - B(0))_x I_m y(0) = R(C(0) - B(0))_x P^{-1} P y(0)
$$

 Por último, teniendo en cuenta cómo se pueden expresar los vectores *g*(1) e  $v(1)$ , se tiene que:

$$
g(1)_{n\times 1} = R_{n\times n}(C(0) - B(0))_{x n\times m} P^{-1}{}_{m\times m} y(1)_{m\times 1}
$$

es decir, la pseudoinversa de Leontief estimada para el año 1 que asegura la compatibilidad del sistema es la siguiente:

$$
(C(1) - B(1))_x = R(C(0) - B(0))_x P^{-1}
$$

 Por lo que respecta a la interpretación de los elementos de esta matriz, si se opta por simbolizar el elemento genérico de (*C*(1) − *B*(1))*x* por β*ij*(1) y el elemento genérico de  $(C(0) - B(0))_x$  por  $\beta_{ij}(0)$ , estos resultan:

$$
\beta_{ij}(1) = r_{ii}\beta_{ij}(0)\frac{1}{p_{jj}} = \frac{g_i(l)}{g_i(0)}\beta_{ij}(0)\frac{y_j(0)}{y_j(1)}, \quad \forall j \in \{1, 2, ..., m\} \quad e \quad \forall i \in \{1, 2, ..., n\}
$$

*Revista Galega de Economía*, vol. 18, núm. 2 (2009) ISSN 1132-2799

o, de modo alternativo,

$$
\beta_{ij}(1) = r_{ii}\beta_{ij}(0)\frac{1}{p_{jj}} = \frac{\frac{g_i(1)}{g_i(0)}}{\frac{y_j(1)}{y_j(0)}}\beta_{ij}(0), \quad \forall j \in \{1, 2, ..., m\} \quad e \quad \forall i \in \{1, 2, ..., n\}
$$

 Se ve entonces cómo el elemento genérico estimado de la pseudoinversa de Leontief para el período 1, β*ij*(1), que representaría el incremento en la producción de la rama de actividad *i* ante el incremento de una unidad monetaria en la demanda final del producto *j* en el nuevo ejercicio, surge de la doble corrección realizada sobre β*ij*(0) correspondiente con el cociente entre la tasa bruta de crecimiento de la producción del sector *i*-ésimo y la tasa bruta de crecimiento de la demanda final del producto *j*.

# **3. EL PROBLEMA DE LA INFORMACIÓN LIMITADA EN EL ENTORNO DE LA MATRIZ DE COEFICIENTES TÉCNICOS**

 Por último, se introduce una variante de la técnica aplicada directamente sobre la MCT. Se trata de estimar una nueva matriz de coeficientes disponiendo de la información correspondiente a la producción por sectores y a la demanda final. En contraste con esta técnica, en otros métodos biproporcionales empleados en este contexto, como el RAS y el *Synthetic Biproportional Projector* (Andréosso-O'Callaghan, 2000) y sus variantes, se necesita disponer de los márgenes de las matrices para llevar a cabo los distontos procesos sucesivos para estimar la matriz.

 Partiendo de la relación contable dada por el equilibrio entre la oferta y la demanda para un período inicial, se entiende que para él fue elaborada la TS:

$$
x(0) = X(0)i + y(0)
$$

 Alternativamente, y con base en la definición de los coeficientes técnicos y de su estabilidad, se puede expresar:

$$
x(0) = A(0)x(0) + y(0)
$$

Para el nuevo ejercicio, se admite conocer  $x(1)$  e  $y(1)$ , de ahí que por diferencia se conozca la demanda intermedia $16$ :

$$
u(1) = x(1) - y(1)
$$

 <sup>16</sup> El vector de demanda intermedia del año 1, *X*(1)*i*, se puede simbolizar abreviadamente por *u*(1).

 Interesa estimar *A*(1) con la información disponible, sabiendo que la demanda intermedia para el año 1 se puede expresar:

$$
u(1) = A(1)x(1)
$$

y que esta resulta del siguiente producto matricial:

$$
u(1) = R u(0)
$$

donde *R* es una matriz diagonal en la que sus elementos se corresponden con las tasas brutas de crecimiento de la demanda intermedia de los distintos sectores y que la producción para el año 1

$$
x(1) = P x(0)
$$

donde *P* es una matriz diagonal construida con las tasas de crecimiento brutas de la producción.

Se trata de acudir a la igualdad

$$
u(0) = A(0)x(0)
$$

y multiplicar ambos miembros de esa igualdad por la izquierda por *R* e introducir la matriz identidad en función de *P*<sup>−</sup><sup>1</sup> *P*:

$$
R u(0) = RA(0) P^{-1} P x(0)
$$

a partir de ahí, recurriendo a las sustituciones pertinentes, se obtiene:

$$
u(1) = RA(0) P^{-1}x(1)
$$

Entonces se cumplirá el equilibrio entre oferta y demanda para el año 1:

$$
x(1) = RA(0) P^{-1}x(1) + y(1)
$$

y se podrá expresar el modelo conforme a esta estimación hecha de *A*(1):

$$
x(1) = (I - RA(0) P^{-1})^{-1} y(1)
$$

 A continuación se aborda la interpretación de la estimación en la nueva MCT con base en una información limitada. Se tiene que:

$$
A(1) = RA(0) P^{-1}
$$

 Con base en la construcción de las matrices diagonales *R* y *P*, donde sus elementos de la diagonal principal vienen dados por las tasas brutas de crecimiento de

> *Revista Galega de Economía*, vol. 18, núm. 2 (2009) ISSN 1132-2799

la demanda intermedia y de la producción, respectivamente, se ve fácilmente de qué forma es el elemento genérico de la matriz estimada,  $A(1)^{17}$ :

$$
a_{ij}(1) = r_{ii}a_{ij}(0)\frac{1}{p_{jj}} = \frac{u_i(1)}{u_i(0)}a_{ij}(0)\frac{x_j(0)}{x_j(1)}
$$

o, de forma alternativa, por:

$$
a_{ij}(1) = \frac{u_i(1)}{x_j(1)} \begin{cases} u_i(0) & \text{if } i, j \in \{1, 2, ..., n\} \\ x_j(0) & \text{if } i \in \{1, 2, ..., n\} \end{cases}
$$

Se observa cómo se multiplican los elementos de *A*(0) por un cociente de tasas brutas de crecimiento de la demanda intermedia del sector *i* y de la producción del sector *j,* es decir, se rectifican paralelamente los elementos de dicha matriz, de tal forma que la corrección de las filas viene dada por la multiplicación de esos elementos por la tasa bruta de crecimiento de la demanda intermedia del *i-*ésimo sector y la corrección por columnas viene dada por la división de los elementos por la tasa bruta de crecimiento de la producción del *j*-ésimo sector.

Anteriormente, cuando se aplicaba esta técnica sobre la matriz de Leontief o sobre su inversa, ya se comentaba que el verdadero objetivo en esos casos era hallar una estimación de la inversa de Leontief con fin de estimar distintas magnitudes vectoriales dentro del análisis económico, pero también se introduce una posible aproximación de la matriz de coeficientes para el nuevo período. Para poder aplicar el RAS es preciso disponer además del vector de consumos intermedios, cuando en esta técnica no se emplea esta información, y además en algunos casos puede ser desconocida. En el caso de disponer de esa información, se puede optar por el método iterativo y, como es evidente, se estaría en condiciones de comparar los resultados, observando así la distancia entre las matrices estimadas.

Cabe indicar que en esta técnica la restricción por columnas viene dada por el vector relativo a la producción en lugar de los consumos intermedios. De ahí que exista un mayor grado de libertad por columnas. Pero, de algún modo, el vector de producción debe facilitar una aproximación al vector de los inputs intermedios o, lo que es lo mismo, del vector de los inputs primarios, ya que resulta de la diferencia entre la producción y el anterior. Dentro de la interrelación que guardan entre sí las distintas magnitudes dentro de una TIO cabe esperar que la estimación que se puede obtener por esta vía del vector de consumos primarios se aproxime en buena media a la realidad.

 <sup>17</sup> Anteriormente ya se simbolizó el elemento genérico de *A*(1) por *aij*(1) y el de *A*(0) por *aij*(0).

En líneas generales, se puede afirmar que la técnica empleada es capaz de detectar los cambios que se dan en las distintas estructuras productivas $18$ . Y también se puede apuntar que la técnica introducida es una herramienta adecuada para llevar a cabo distintos contrastes en la elaboración de las TIO con el fin de evitar posibles errores<sup>19</sup>, en el sentido en que los expertos en TIO pueden intuir determinados cambios en las estructuras productivas, pero esos cambios pueden resultar difíciles de cuantificar. De ahí que aplicando este método en calidad de instrumento complementario sea más fácil confirmar los cambios.

En relación con la inversa de Leontief, cabe indicar que los resultados de la estimación son distintos de acuerdo con la vía expuesta últimamente, aunque pueden ser muy semejantes $^{20}$ .

# **4. ALGUNAS APLICACIONES DEL MÉTODO EN EL ÁMBITO DEL TURISMO**

A continuación se presenta una aplicación del método a partir del análisis del cambio tecnológico que muestra la información de las tablas de origen y destino del marco input-output de España<sup>21</sup> para la industria de la restauración y del alojamiento entre los años 2000 y 2005. En esta ocasión no se entra en la aplicación de modelos de oferta y demanda para cuantificar impactos económicos, tan solo se estudian los cambios en las estructuras productivas de estas ramas.

En primer lugar se muestra el cambio en los coeficientes técnicos de ambas industrias según la información publicada oficialmente. Además de analizar el cambio entre los años 2000 y 2005, se muestra el resultado entre los años 2000 y 2002, que permite comparar el método propuesto con el método de actualización utilizado por el Instituto Nacional de Estadística. Por último, se compara el cambio en los

 $10^{20}$  Las expresiones del modelo de demanda para el año 1 en función de las estimaciones señaladas son:

$$
x(1) = (I - RA(0)P^{-1})^{-1}y(1)
$$
  
\n
$$
x(1) = R(I - A(0))^{-1}P^{-1}y(1)
$$

e aunque las matrices de corrección *R* y *P* sean distintas en los casos, en general se tiene que las dos matrices estimadas hacen compatible el sistema de ecuaciones, pero

$$
(I - RA(0)P^{-1})^{-1} \neq R(I - A(0))^{-1}P^{-1}
$$

*Revista Galega de Economía*, vol. 18, núm. 2 (2009) ISSN 1132-2799

<sup>&</sup>lt;sup>18</sup> En Pereira (2006) se estudian, para varios sectores de la economía española, las distancias entre los coeficien-

tes publicados por el INE y las distancias entre los coeficientes del año 1998 y los estimados para el año 2000.<br><sup>19</sup> Cambios bruscos en las tasas de crecimiento conducen a cuestionar las técnicas de ajuste. De ser así, lo

<sup>&</sup>lt;sup>21</sup> El hecho de disponer de las TOD valoradas a precios básicos permite la utilización de modelos OD, como se ha visto en la sección 2.2. de este trabajo. Estos modelos desarrollan una función complementaria de enorme valía dentro del análisis económico, especialmente por lo que respecta a estudios de tipo sectorial, como puede ser el caso del turismo. Es más, si las TOD muestran una mayor desagregación por productos que las tablas simétricas, estos modelos son muy útiles, ya que por medio de ellos se logra una mayor explotación de la información disponible en las TIO. La utilización directa de las TOD para la elaboración de modelos tiene ventajas de información y análisis, de ahí que con esa desagregación de productos se lograría un mejor conocimiento de los efectos sobre la demanda de un mayor número de productos.

coeficientes técnicos estimado por el método propuesto y el estimado oficialmente a partir de la estimación del nuevo marco input-output del año 2005 por métodos directos.

Los gráficos 1 y 2 muestran los cambios sucedidos en los coeficientes técnicos (a precios básicos) entre los años 2000 y 2005 en el alojamiento y la restauración.

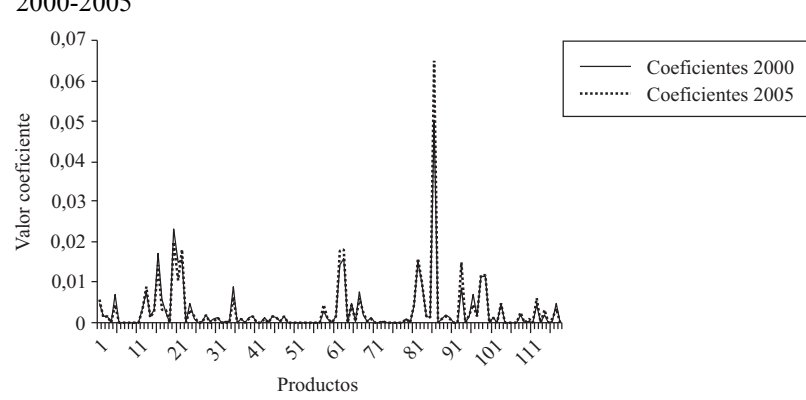

**Gráfico 1.-** Variación real de los coeficientes técnicos del alojamiento, 2000-2005

FUENTE: Elaboración propia.

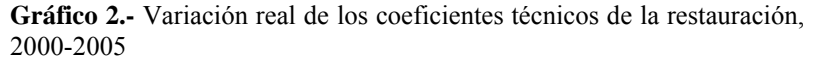

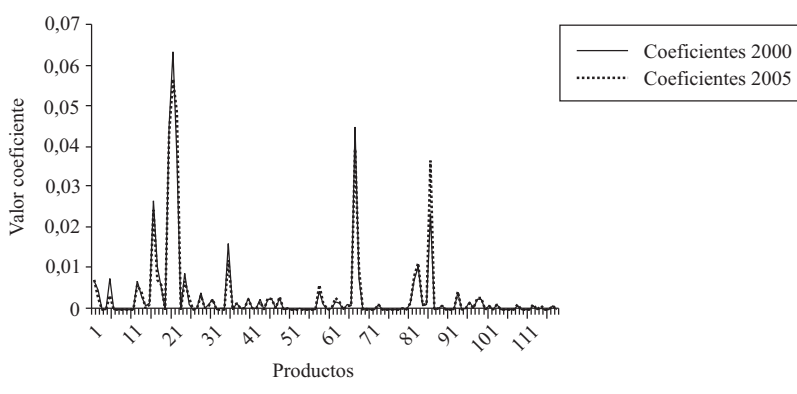

FUENTE: Elaboración propia.

A simple vista no se observan grandes alteraciones en los coeficientes técnicos, salvo en muy contadas excepciones. Otro resultado interesante, que se visualiza perfectamente al comparar ambas gráficos, es la enorme diferencia que existe en la estructura productiva entre ambos sectores. Este hecho debe tenerse en cuenta para desconfiar de los análisis que tratan de forma conjunta ambas industrias. En todo caso, los resultados ofrecidos parece que confirmarían que la estructura productiva

> *Revista Galega de Economía*, vol. 18, núm. 2 (2009) ISSN 1132-2799

por sector muestra un importante grado de estabilidad, que debe tenerse presente en el análisis basado en modelos input-output.

En un segundo paso se aplica el método biproporcional con información limitada sobre la matriz de coeficientes técnicos no homogéneos del año 2000 para estimar los coeficientes del año 2002. Aunque en la sección 2.1 no se expuso el método en relación con la tabla de destino, sino en relación con el TS, el modo de proceder es semejante, salvo que en este contexto se trabaja con matrices rectangulares.

Los siguientes gráficos muestran la comparación entre las distancias reales de los coeficientes durante estos dos años y las distancias estimadas (motivadas por la actualización).

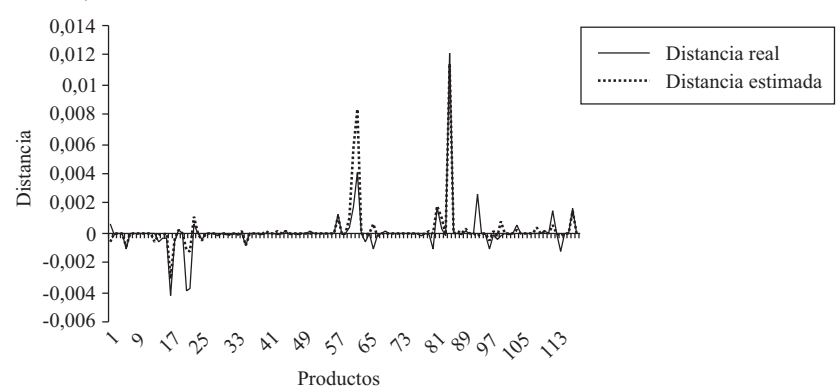

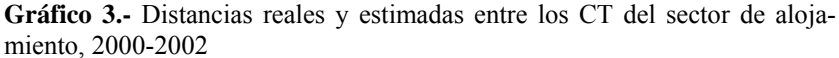

FUENTE: Elaboración propia.

**Gráfico 4.-** Distancias reales y estimadas entre los CT del sector de la restauración, 2000-2002

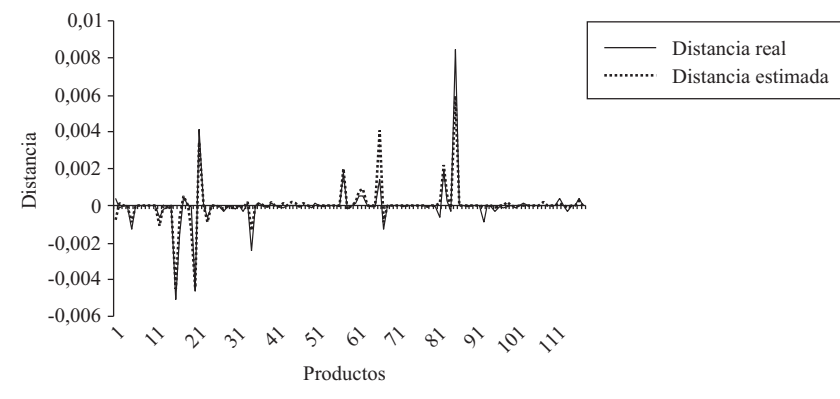

FUENTE: Elaboración propia.

*Revista Galega de Economía*, vol. 18, núm. 2 (2009) ISSN 1132-2799

A grandes rasgos se puede afirmar que el método es capaz de detectar los cambios dados en los coeficientes, sobre todo los correspondientes a la restauración. Las distancias no dejan de ser mínimas, como así lo indican los valores –véanse en los ejes de ordenadas–. En principio no debe sorprender esta coincidencia, ya que para el año 2002 el INE se apoyó en técnicas de ajuste para estimar las matices OD. En el fondo, todos los métodos de actualización guardan ciertos parecidos. En todo caso, por la vía expuesta no se daría la demora del INE. Las matrices han sido publicadas recientemente, en concreto el 3 de abril de 2009.

Por último, se aplica el método sobre la matriz de coeficientes técnicos del año 2000 para estimar los coeficientes del año 2005. Ahora el salto en el tiempo ya es mayor, y para el año 2005 el INE ya usó métodos *survey,* así que de entrada cabe suponer que las distancias que se van a estudiar no deben coincidir tanto como en los gráficos anteriores.

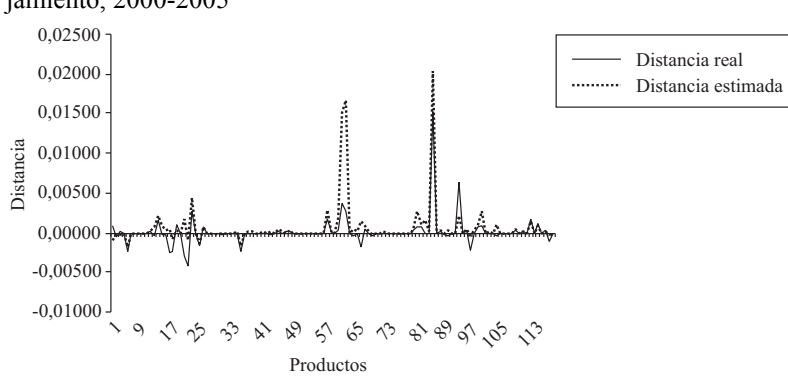

**Gráfico 5.-** Distancias reales y estimadas entre los CT del sector de alojamiento, 2000-2005

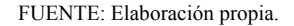

**Gráfica 6.-** Distancias reales y estimadas entre los CT del sector de la restauración, 2000-2005

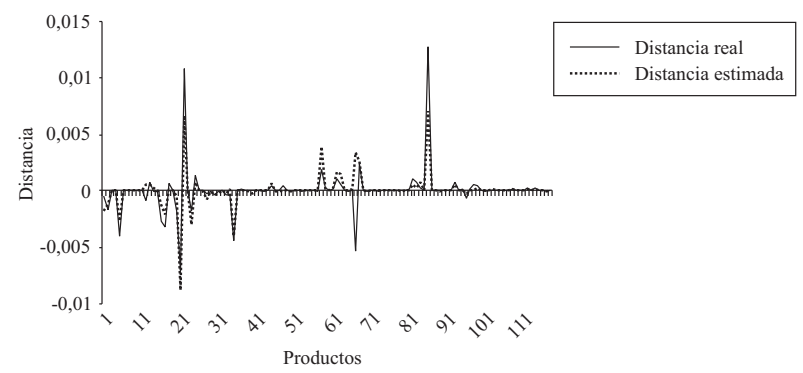

FUENTE: Elaboración propia.

*Revista Galega de Economía*, vol. 18, núm. 2 (2009) ISSN 1132-2799

Efectivamente, las diferencias son mayores que en el caso anterior, pero en todo caso, y por lo que respecta a los cambios tecnológicos de estos dos sectores, se pueden calificar como mínimas, dado que, aunque se aplique la técnica indirecta sobre las estructuras del año 2000, se logra una buena estimación para el año 2005, en especial, y una vez más, para la restauración<sup>22</sup>.

Al observar los cuatro últimos gráficos se prueba, en cierto modo, la eficacia del método biproporcional con información limitada. Los coeficientes técnicos estimados de estos sectores considerados se ajustan bastante a los reales y, además, la estimación resulta casi inmediata, a diferencia de lo que sucede con otros métodos conocidos. Con la firme idea de avanzar más en el contraste de este método en el ámbito del turismo, se considera oportuno compararlo con otros métodos de actualización en futuras investigaciones.

#### **5. CONCLUSIONES**

El método biproporcional con base en una información limitada presenta una notable ventaja frente al RAS. Para aplicar este último se precisa una mayor información, en concreto hay que disponer de los datos relativos a los inputs intermedios y a la demanda intermedia, cuando para la aplicación del método introducido basta con los datos del vector de demanda intermedia y del vector de producción.

A efectos prácticos es aconsejable aplicar este método directamente sobre la inversa de Leontief sin necesidad de aplicarlo previamente sobre a matriz de Leontief o sobre la MCT. La verdad es que en la actualidad, debido a los avances logrados en el terreno de la informática, se superaron aquellos obstáculos existentes años atrás en relación con el cálculo de inversas de matrices de una dimensión considerable. Pero aún así, es evidente que al proceder del modo indicado se facilita la labor, y el cálculo de inversas de matrices se convierte en un trámite innecesario. Este método es una herramienta válida para evitar posibles errores en la elaboración de las TIO. Aunque los expertos en TIO puedan intuir determinados cambios tecnológicos, los cambios pueden resultar difíciles de cuantificar. Por lo tanto, recurriendo a este método como instrumento de contraste se puede estar en las condiciones idóneas de ratificar los coeficientes estimados o, por el contrario, de mantener la duda a este respecto.

Al emplear técnicas biproporcionales hay que tener cuidado y tener en cuenta que los datos no variarán de forma drástica, ya que al darse cambios radicales en las magnitudes que se toman como referencia los resultados obtenidos serían de dudosa validez.

Con la idea de avanzar más en las posibilidades que ofrece este método, se considera interesante tratar su comparación con otros métodos de actualización conocidos en futuras investigaciones.

 <sup>22</sup> El cambio en la dimensión de los establecimientos es mucho más acelerado en los servicios de alojamiento que en la restauración, lo que puede explicar estas diferencias.

Por lo que respecta a la aplicación del método al turismo, este es capaz de detectar los cambios dados en los coeficientes del sector del alojamiento y de la restauración. Los cambios tecnológicos han sido mínimos, y aun aplicando una técnica *non survey* se logra una buena estimación, en especial para la restauración. En cierto modo se probó también la eficacia del método biproporcional con información limitada. Los coeficientes técnicos estimados por esta vía se ajustan bastante a los reales y, además, la estimación es casi inmediata, a diferencia de lo que sucede al trabajar con otras alternativas.

## **ANEXO**

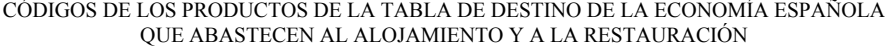

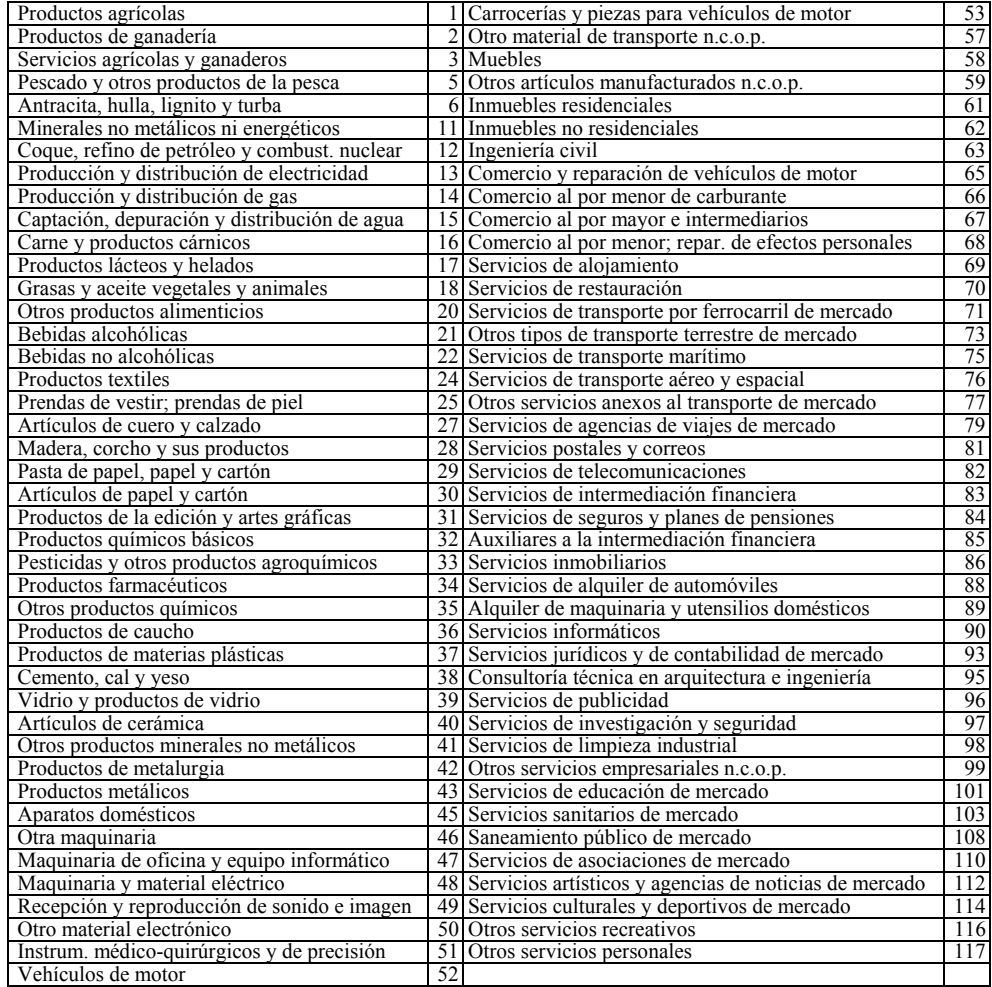

*Revista Galega de Economía*, vol. 18, núm. 2 (2009) ISSN 1132-2799

## **BIBLIOGRAFÍA**

- ANDRÉOSSO-O'CALLAGHAN, Y. (2000): "An Analysis of Structural Change in China using Biproportional Methods", *Economics Systems Research,* vol. 12, núm. 1, pp. 99-111.
- BALAGUER, J.; CANTAVELLA, M. (2002): "Tourism as a Long-Run Economic Growth Factor: The Spanish Case", *Applied Economics*, vol. 34, pp. 877-884.
- CAPÓ, J.; RIERA, A.; ROSELLO, J. (2007): "Tourism and Long-Term Growth. A Spanish Perspective", *Annals of Tourism Research* , vol. 34, núm. 3, pp. 709-726.
- CASTAÑÓN, L.; PEREIRA, X. (2007): "Measuring the Impact of Tourism on Production by means of an Input-Output Model of Interior Flows. An Application to Galicia", en A. Matias, P. Nijkamp y P. Neto [ed.]: *Advances in Modern Tourism Research*, pp. 275-291.
- DWYER, L.; FORSYTH, P. (1993): "Assessing the Benefits and Costs of Inbound Tourism", *Annals of Tourism Research*, vol. 20, núm. 4, pp 751-768.
- DWYER, L.; FORSYTH, P (1998): "Estimating the Employment Impacts of Tourism to a Nation", *Tourism Recreation Research*, vol. 23, núm. 2, pp. 1-12.
- DWYER, L.; FORSYTH, P.; SPURR, R. (2003): "Inter-industry Effects of Tourism Growth: Implications for Destination Managers", *Tourism Economics*, vol. 9, núm. 2, pp. 117-132.
- FLETCHER, J. (1994): "Input-Output Analysis", en S. Witt y L. Moutinho [ed.]: *Tourism Management and Marketing Handbook*. New York: Prentice Hall.

INE (1997): *Sistema Europeo de Cuentas Nacionales y Regionales SEC-1995*. INE.

- JACKSON, R.; MURRAY, A. (2004): "Alternate Input-Output Matrix Updating Formulations", *Economics Systems Research*, vol. 16, núm. 2, pp. 135-148.
- LEONTIEF, W. (1941): *The Structure of the American Economy 1919-39*. New York: Oxford University Press.
- MANRIQUE, C.; SANTOS, D. (2000): "A Nonlinear Approach for the Adjustment and Updating of IO Accounts", *XIII International Conference on Input-Output Techniques*. Università di Macerata.
- MARTÍNEZ, F. (2009): "La medición del impacto económico del turismo", en G. Rodríguez y F. Martínez [ed.]: *Nuevos retos para el turismo*, pp. 162-175. A Coruña: Netbiblo.
- PEREIRA, X. (2006): *Elaboración e análise de modelos económicos baseados no marco input-output.* (Tesis doctoral). Universidade de Santiago de Compostela.
- POLO, C.; VALLE, E. (2002): "Un análisis input-output de la economía balear", *Estadística Española*, vol. 44, núm. 151, pp. 393-444.
- PULIDO, A.; FONTELA, E. (1993): *Análisis input-output. Modelos, datos y aplicaciones.* Madrid: Pirámide.
- QUIÑOÁ, X.L.; PEREIRA, X. (2007): "Actualización de matrices con información limitada dentro del marco input-output", *II Jornadas de Análisis Input-Output. Crecimiento, Demanda y Recursos Naturales*. Zaragoza.
- STONE, R.; BROWN, A. (1962): *A Computable Model of Economic Growth*, vol. I. London: Chapman and Hall.

WTTC (2009): *Travel & Tourism Economic Impact*.